## **Toolbars**

BayesiaLab proposes several toolbars according to the mode in which the network is and also to the operations applied. The tools of the bar are valid or not according to the state of the graph window.

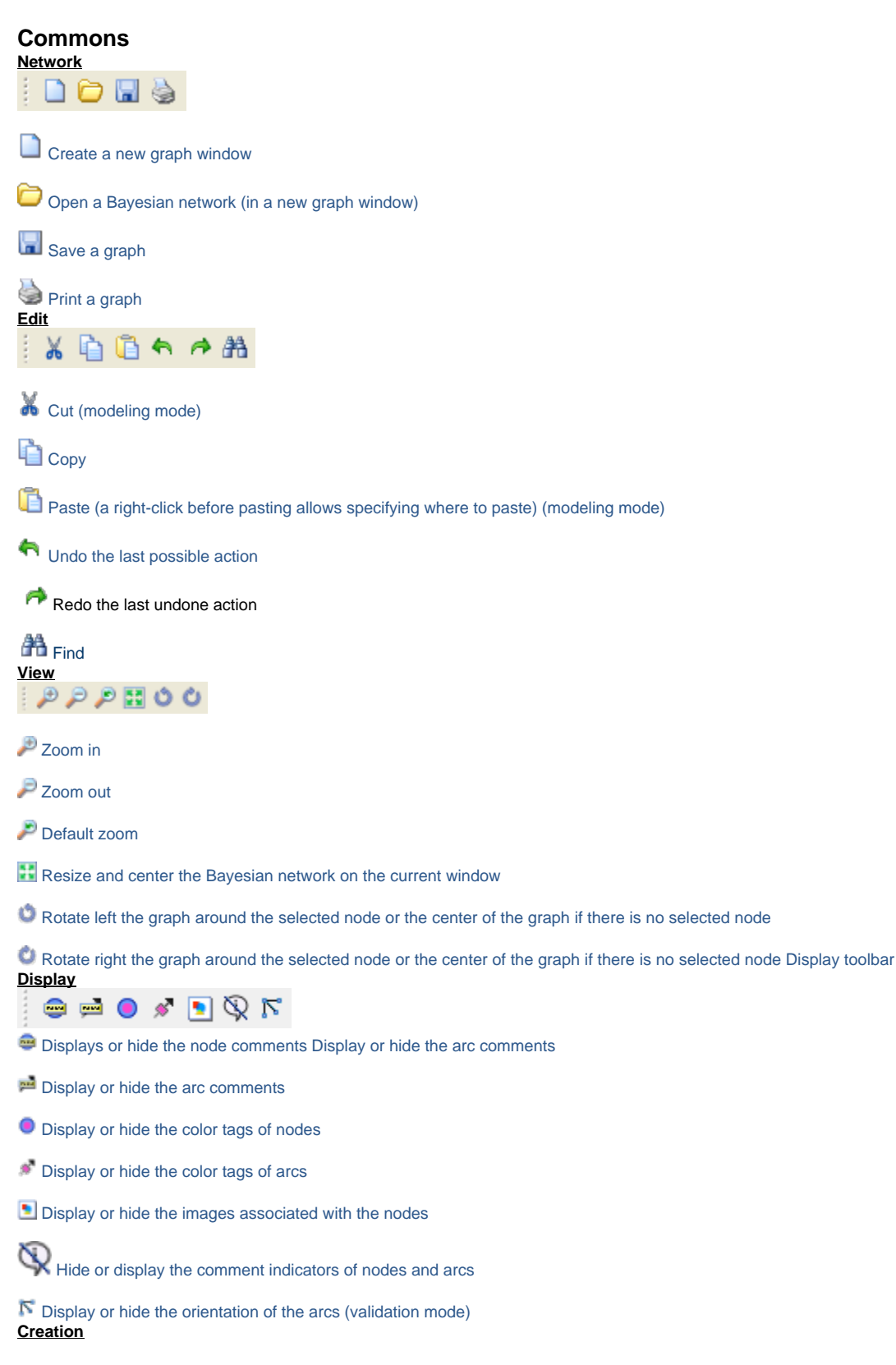

## **INO . O . T.**

Selection mode

- Node creation mode (modeling mode)
- Constraint node creation mode (modeling mode)
- Utility node creation mode (modeling mode)
- Decision node creation mode (modeling mode)
- Arc creation mode (modeling mode)
- Deletion mode (modeling mode)

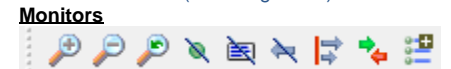

- **Zoom in monitors**
- Zoom out monitors
- Default monitor zoom
- Remove all the observations
- $\blacksquare$  Remove all the monitors
- **Remove all probability shifts**
- $\mathbf{F}$  Referencing of the probability shifts
- $\bullet$  Display the maximum probability shifts
- Add the current set of evidences to the current evidence scenario file

## **Inference**

**Adaptative questionnaire**  $M$   $Q$ ÷

**R** Reinitialize the entire observations

Stop adaptive questionnaire **Interactive inference**  $|M4|$  $1$   $\triangleright$   $\blacksquare$   $\odot$ 

- Go back to the first case of the database (index 0)
- Go back to the previous case
- Go to the next case
- **D** Go up to the last case

Stop the interactive inference **Interactive updating**  $|M|$  $1$   $\triangleright$   $\blacksquare$   $\blacksquare$   $\blacksquare$ 

- Go back to the first case of the database (index 0)
- Go back to the previous case
- Go to the next case
- Validate the current updating
- Stop the interactive updating

**Analysis**

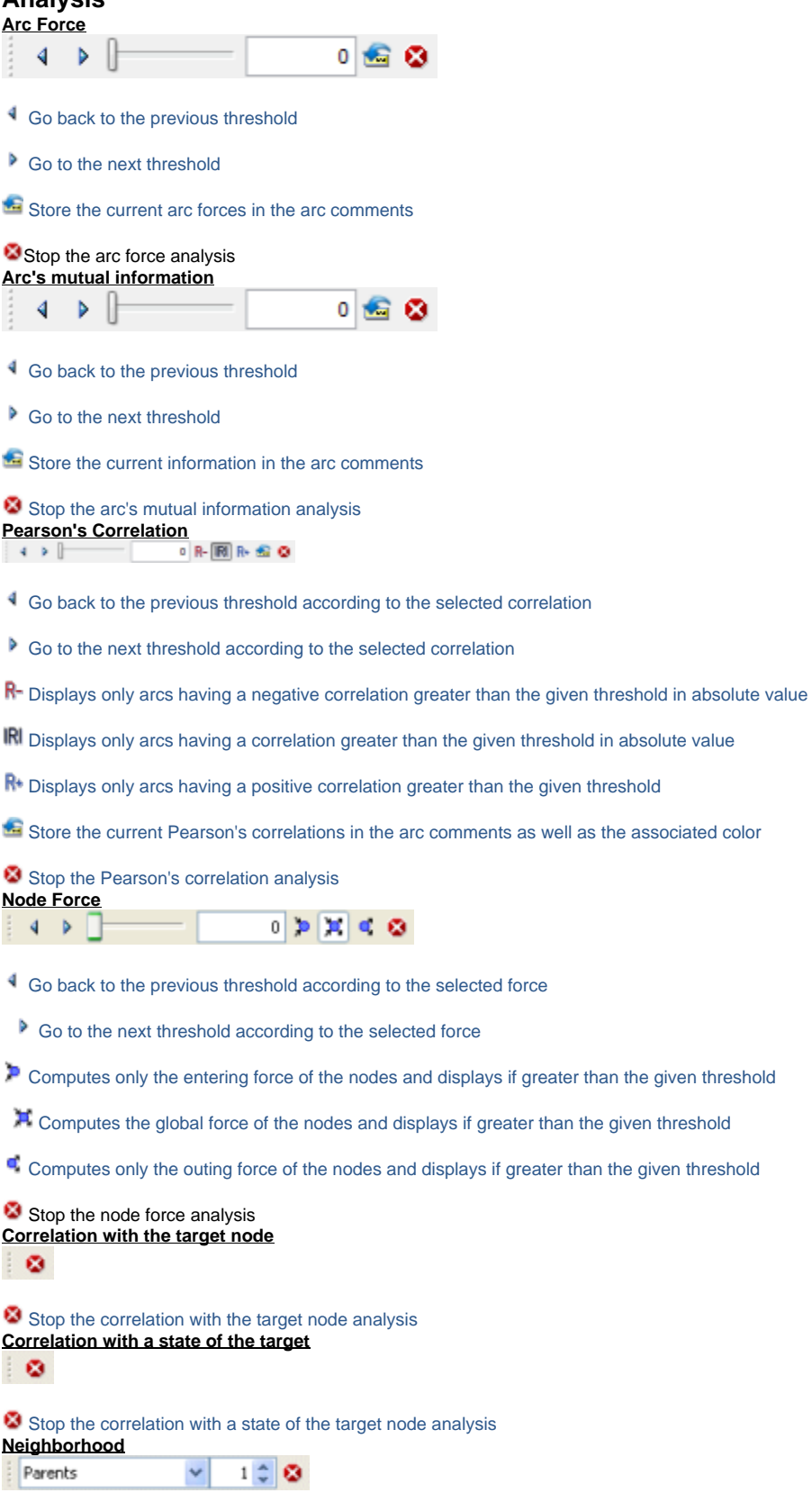

Combo box to choose the kind of neighborhood Field to modify the neighborhood depth

Stop the neighborhood analysis **Most probable explanation**

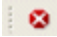

Stop the most probable explanation

## **Others**

**Temporal inference**  $\mathbb{N}$  $1$ Þ  $\mathbf{d}$ 

**Reinitialize the temporal variable to 0** 

Increase the temporal variable by 1

Display the graphic representing the evolution of the temporally spied nodes

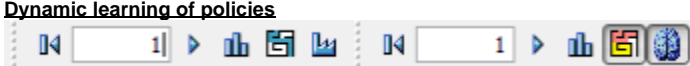

**ET** Deactivate the exploration

Activate the exploration (testing some random actions) during the temporal simulation

**No learning of the state/action qualities during the temporal simulation** 

Learning of the state/action qualities during the temporal simulation **Variables Clustering**

 $\mathbf{I}$ 1290

**D** Displays the current clustering as a dendrogram

Validate the current clustering

Stop the variable clustering